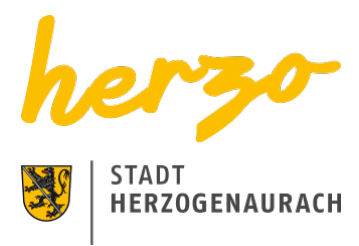

## Sie sind hier[:Startseite](https://www.herzogenaurach.de/)[Entdecken](https://www.herzogenaurach.de/entdecken/anreise)[Übernachten](https://www.herzogenaurach.de/entdecken/uebernachten) Übernachten in Herzogenaurach

# Ob geschäftlich oder privat, nur für eine Nacht oder länger – das Übernachtungsangebot in Herzogenaurach hält für jedermann etwas bereit.

Die Gründe für eine Reise nach Herzogenaurach sind sehr unterschiedlich – genauso wie die Angebote der Stadt inmitten der Europäischen Metropolregion. International bekannt als Sitz der Schaeffler AG sowie adidas und PUMA, überrascht die mittelalterliche Altstadt mit fränkischer und internationaler Gastronomie sowie vielfältigen Einkaufsmöglichkeiten.

Vom vier Sterne Superior Hotel bis hin zur gemütlichen Pension oder familiengerechten Ferienwohnung – die Angebote sind vielfältig.

# Übernachtungsverzeichnis

Süß

Suchen

### [A](https://www.herzogenaurach.de/entdecken/uebernachten?tx_branchenregister_branchenregister%5Baction%5D=list&tx_branchenregister_branchenregister%5Bcontroller%5D=Eintrag&tx_branchenregister_branchenregister%5Bfilter%5D=A&tx_branchenregister_branchenregister%5Bkategorie%5D=24&tx_branchenregister_branchenregister%5Bsearchword%5D=S%C3%BC%C3%9F&cHash=0032e747cb958ff4fe810719a1e1c96e) [B](https://www.herzogenaurach.de/entdecken/uebernachten?tx_branchenregister_branchenregister%5Baction%5D=list&tx_branchenregister_branchenregister%5Bcontroller%5D=Eintrag&tx_branchenregister_branchenregister%5Bfilter%5D=B&tx_branchenregister_branchenregister%5Bkategorie%5D=24&tx_branchenregister_branchenregister%5Bsearchword%5D=S%C3%BC%C3%9F&cHash=d72896e6fae6ef31f92bf0fdbf878f1d) [C](https://www.herzogenaurach.de/entdecken/uebernachten?tx_branchenregister_branchenregister%5Baction%5D=list&tx_branchenregister_branchenregister%5Bcontroller%5D=Eintrag&tx_branchenregister_branchenregister%5Bfilter%5D=C&tx_branchenregister_branchenregister%5Bkategorie%5D=24&tx_branchenregister_branchenregister%5Bsearchword%5D=S%C3%BC%C3%9F&cHash=bdadb07295eff08943284ace7eab388f) [D](https://www.herzogenaurach.de/entdecken/uebernachten?tx_branchenregister_branchenregister%5Baction%5D=list&tx_branchenregister_branchenregister%5Bcontroller%5D=Eintrag&tx_branchenregister_branchenregister%5Bfilter%5D=D&tx_branchenregister_branchenregister%5Bkategorie%5D=24&tx_branchenregister_branchenregister%5Bsearchword%5D=S%C3%BC%C3%9F&cHash=d216584335bb7dc964e8e5b46acc8a5c) [E](https://www.herzogenaurach.de/entdecken/uebernachten?tx_branchenregister_branchenregister%5Baction%5D=list&tx_branchenregister_branchenregister%5Bcontroller%5D=Eintrag&tx_branchenregister_branchenregister%5Bfilter%5D=E&tx_branchenregister_branchenregister%5Bkategorie%5D=24&tx_branchenregister_branchenregister%5Bsearchword%5D=S%C3%BC%C3%9F&cHash=ea796941e8c0e9f5ac1df5991ab36a89) [F](https://www.herzogenaurach.de/entdecken/uebernachten?tx_branchenregister_branchenregister%5Baction%5D=list&tx_branchenregister_branchenregister%5Bcontroller%5D=Eintrag&tx_branchenregister_branchenregister%5Bfilter%5D=F&tx_branchenregister_branchenregister%5Bkategorie%5D=24&tx_branchenregister_branchenregister%5Bsearchword%5D=S%C3%BC%C3%9F&cHash=9586e32dcaa7d50ee2fb33ca95b1fc88) [G](https://www.herzogenaurach.de/entdecken/uebernachten?tx_branchenregister_branchenregister%5Baction%5D=list&tx_branchenregister_branchenregister%5Bcontroller%5D=Eintrag&tx_branchenregister_branchenregister%5Bfilter%5D=G&tx_branchenregister_branchenregister%5Bkategorie%5D=24&tx_branchenregister_branchenregister%5Bsearchword%5D=S%C3%BC%C3%9F&cHash=e6202f6acbbffbe187b869ec7b67c21f) [H](https://www.herzogenaurach.de/entdecken/uebernachten?tx_branchenregister_branchenregister%5Baction%5D=list&tx_branchenregister_branchenregister%5Bcontroller%5D=Eintrag&tx_branchenregister_branchenregister%5Bfilter%5D=H&tx_branchenregister_branchenregister%5Bkategorie%5D=24&tx_branchenregister_branchenregister%5Bsearchword%5D=S%C3%BC%C3%9F&cHash=d025728c0d8eaf33886ca12623757e19) [I](https://www.herzogenaurach.de/entdecken/uebernachten?tx_branchenregister_branchenregister%5Baction%5D=list&tx_branchenregister_branchenregister%5Bcontroller%5D=Eintrag&tx_branchenregister_branchenregister%5Bfilter%5D=I&tx_branchenregister_branchenregister%5Bkategorie%5D=24&tx_branchenregister_branchenregister%5Bsearchword%5D=S%C3%BC%C3%9F&cHash=2b8f59443bd19f146ceda5558ae74a22) [J](https://www.herzogenaurach.de/entdecken/uebernachten?tx_branchenregister_branchenregister%5Baction%5D=list&tx_branchenregister_branchenregister%5Bcontroller%5D=Eintrag&tx_branchenregister_branchenregister%5Bfilter%5D=J&tx_branchenregister_branchenregister%5Bkategorie%5D=24&tx_branchenregister_branchenregister%5Bsearchword%5D=S%C3%BC%C3%9F&cHash=0e7d3b3269a06eb6be13feb52dd96888) [K](https://www.herzogenaurach.de/entdecken/uebernachten?tx_branchenregister_branchenregister%5Baction%5D=list&tx_branchenregister_branchenregister%5Bcontroller%5D=Eintrag&tx_branchenregister_branchenregister%5Bfilter%5D=K&tx_branchenregister_branchenregister%5Bkategorie%5D=24&tx_branchenregister_branchenregister%5Bsearchword%5D=S%C3%BC%C3%9F&cHash=c21d05521ccc6b92b0de6ec26194a079) [L](https://www.herzogenaurach.de/entdecken/uebernachten?tx_branchenregister_branchenregister%5Baction%5D=list&tx_branchenregister_branchenregister%5Bcontroller%5D=Eintrag&tx_branchenregister_branchenregister%5Bfilter%5D=L&tx_branchenregister_branchenregister%5Bkategorie%5D=24&tx_branchenregister_branchenregister%5Bsearchword%5D=S%C3%BC%C3%9F&cHash=6b32b30892a64351e078936199093dcb) [M](https://www.herzogenaurach.de/entdecken/uebernachten?tx_branchenregister_branchenregister%5Baction%5D=list&tx_branchenregister_branchenregister%5Bcontroller%5D=Eintrag&tx_branchenregister_branchenregister%5Bfilter%5D=M&tx_branchenregister_branchenregister%5Bkategorie%5D=24&tx_branchenregister_branchenregister%5Bsearchword%5D=S%C3%BC%C3%9F&cHash=a99f72524fb851a80da3ed3253ac7e44) [N](https://www.herzogenaurach.de/entdecken/uebernachten?tx_branchenregister_branchenregister%5Baction%5D=list&tx_branchenregister_branchenregister%5Bcontroller%5D=Eintrag&tx_branchenregister_branchenregister%5Bfilter%5D=N&tx_branchenregister_branchenregister%5Bkategorie%5D=24&tx_branchenregister_branchenregister%5Bsearchword%5D=S%C3%BC%C3%9F&cHash=e1257f15e136bea83bca6196ed10b4aa) [O](https://www.herzogenaurach.de/entdecken/uebernachten?tx_branchenregister_branchenregister%5Baction%5D=list&tx_branchenregister_branchenregister%5Bcontroller%5D=Eintrag&tx_branchenregister_branchenregister%5Bfilter%5D=O&tx_branchenregister_branchenregister%5Bkategorie%5D=24&tx_branchenregister_branchenregister%5Bsearchword%5D=S%C3%BC%C3%9F&cHash=f7b8c021a80b9834113b207aa8c2da78) [P](https://www.herzogenaurach.de/entdecken/uebernachten?tx_branchenregister_branchenregister%5Baction%5D=list&tx_branchenregister_branchenregister%5Bcontroller%5D=Eintrag&tx_branchenregister_branchenregister%5Bfilter%5D=P&tx_branchenregister_branchenregister%5Bkategorie%5D=24&tx_branchenregister_branchenregister%5Bsearchword%5D=S%C3%BC%C3%9F&cHash=c81db8411f30320425956ab549edd584) [Q](https://www.herzogenaurach.de/entdecken/uebernachten?tx_branchenregister_branchenregister%5Baction%5D=list&tx_branchenregister_branchenregister%5Bcontroller%5D=Eintrag&tx_branchenregister_branchenregister%5Bfilter%5D=Q&tx_branchenregister_branchenregister%5Bkategorie%5D=24&tx_branchenregister_branchenregister%5Bsearchword%5D=S%C3%BC%C3%9F&cHash=b5805948442081d1c446cdcc9ceb4a79) [R](https://www.herzogenaurach.de/entdecken/uebernachten?tx_branchenregister_branchenregister%5Baction%5D=list&tx_branchenregister_branchenregister%5Bcontroller%5D=Eintrag&tx_branchenregister_branchenregister%5Bfilter%5D=R&tx_branchenregister_branchenregister%5Bkategorie%5D=24&tx_branchenregister_branchenregister%5Bsearchword%5D=S%C3%BC%C3%9F&cHash=134871b427b940e9e328c26fcf02ca70) [S](https://www.herzogenaurach.de/entdecken/uebernachten?tx_branchenregister_branchenregister%5Baction%5D=list&tx_branchenregister_branchenregister%5Bcontroller%5D=Eintrag&tx_branchenregister_branchenregister%5Bfilter%5D=S&tx_branchenregister_branchenregister%5Bkategorie%5D=24&tx_branchenregister_branchenregister%5Bsearchword%5D=S%C3%BC%C3%9F&cHash=b6d89579c9e7ac1c9c9caf4026dfac54) [T](https://www.herzogenaurach.de/entdecken/uebernachten?tx_branchenregister_branchenregister%5Baction%5D=list&tx_branchenregister_branchenregister%5Bcontroller%5D=Eintrag&tx_branchenregister_branchenregister%5Bfilter%5D=T&tx_branchenregister_branchenregister%5Bkategorie%5D=24&tx_branchenregister_branchenregister%5Bsearchword%5D=S%C3%BC%C3%9F&cHash=facf8296f11df56524bb1156360dd504) [U](https://www.herzogenaurach.de/entdecken/uebernachten?tx_branchenregister_branchenregister%5Baction%5D=list&tx_branchenregister_branchenregister%5Bcontroller%5D=Eintrag&tx_branchenregister_branchenregister%5Bfilter%5D=U&tx_branchenregister_branchenregister%5Bkategorie%5D=24&tx_branchenregister_branchenregister%5Bsearchword%5D=S%C3%BC%C3%9F&cHash=665956b6c460d24eae63d7c6eda8419d) [V](https://www.herzogenaurach.de/entdecken/uebernachten?tx_branchenregister_branchenregister%5Baction%5D=list&tx_branchenregister_branchenregister%5Bcontroller%5D=Eintrag&tx_branchenregister_branchenregister%5Bfilter%5D=V&tx_branchenregister_branchenregister%5Bkategorie%5D=24&tx_branchenregister_branchenregister%5Bsearchword%5D=S%C3%BC%C3%9F&cHash=399e2dea649a6490d1bfab7d1b8b658f) [W](https://www.herzogenaurach.de/entdecken/uebernachten?tx_branchenregister_branchenregister%5Baction%5D=list&tx_branchenregister_branchenregister%5Bcontroller%5D=Eintrag&tx_branchenregister_branchenregister%5Bfilter%5D=W&tx_branchenregister_branchenregister%5Bkategorie%5D=24&tx_branchenregister_branchenregister%5Bsearchword%5D=S%C3%BC%C3%9F&cHash=308c9e88e481cce9415f81aca75c0b95) [X](https://www.herzogenaurach.de/entdecken/uebernachten?tx_branchenregister_branchenregister%5Baction%5D=list&tx_branchenregister_branchenregister%5Bcontroller%5D=Eintrag&tx_branchenregister_branchenregister%5Bfilter%5D=X&tx_branchenregister_branchenregister%5Bkategorie%5D=24&tx_branchenregister_branchenregister%5Bsearchword%5D=S%C3%BC%C3%9F&cHash=b866896a384b00df9ba177af79fb73a4) [Y](https://www.herzogenaurach.de/entdecken/uebernachten?tx_branchenregister_branchenregister%5Baction%5D=list&tx_branchenregister_branchenregister%5Bcontroller%5D=Eintrag&tx_branchenregister_branchenregister%5Bfilter%5D=Y&tx_branchenregister_branchenregister%5Bkategorie%5D=24&tx_branchenregister_branchenregister%5Bsearchword%5D=S%C3%BC%C3%9F&cHash=5c390584eef6ef01ca3410a62448f2ba) [Z](https://www.herzogenaurach.de/entdecken/uebernachten?tx_branchenregister_branchenregister%5Baction%5D=list&tx_branchenregister_branchenregister%5Bcontroller%5D=Eintrag&tx_branchenregister_branchenregister%5Bfilter%5D=Z&tx_branchenregister_branchenregister%5Bkategorie%5D=24&tx_branchenregister_branchenregister%5Bsearchword%5D=S%C3%BC%C3%9F&cHash=bfbd5a84b66bf587dd2666d2d8046541)

## Ferienwohnung Süß Brigitte

#### Kontakt

An der Aurach 18

91074 Herzogenaurach - OT Niederndorf

+49 (0) 9132 / 9469

## Ferienwohnung Süß Hans und Gunda

Kontakt

Steinweg 8

91074 Herzogenaurach

+49 (0)9132 / 1898

+49 (0)172 / 8325456

+49 (0)9132 / 1898

[apartments-suess@gmx.de](mailto:apartments-suess@gmx.de)

<https://apartments-sus.webnode.com/>

Kontakt

#### **Stadt Herzogenaurach**

Amt für Stadtmarketing und Kultur / Tourist Information

Hauptstraße 34 91074 Herzogenaurach

**Telefon** +49 (0) 9132 / 901-127 **E-Mail** [stadtmarketing@herzogenaurach.de](mailto:stadtmarketing@herzogenaurach.de)

## Downloads

**[Hotelverzeichnis](https://www.herzogenaurach.de/fileadmin/user_upload/Content/Amt_fuer_Stadtmarketing_und_Kultur/Broschueren/Hotelverzeichnis_Maerz_2023.pdf)** 

[Ferienwohnungen-Verzeichnis](https://www.herzogenaurach.de/fileadmin/user_upload/Content/Amt_fuer_Stadtmarketing_und_Kultur/Broschueren/Ferienwohnungen_Maerz_2023.pdf)

## Nützliche Links

[Parken](https://www.herzogenaurach.de/stadtraum/stadtverkehr/parken)

**[Gastronomie](https://www.herzogenaurach.de/entdecken/essen)** 

[Wohnmobil-Parkplatz](https://www.atlantis-bad.de/html/wohnmobile.html)

[Übernachten im Landkreis](https://www.erlangen-hoechstadt.de/leben-in-erh/essen-trinken-%C3%BCbernachten/)

[Seite drucken](javascript:window.print()) [Seite speichern](https://www.herzogenaurach.de/entdecken/uebernachten?tx_branchenregister_branchenregister%5Baction%5D=list&tx_branchenregister_branchenregister%5Bcontroller%5D=Eintrag&tx_branchenregister_branchenregister%5Bfilter%5D=I&tx_branchenregister_branchenregister%5Bkategorie%5D=24&tx_branchenregister_branchenregister%5Bsearchword%5D=S%C3%BC%C3%9F&tx_web2pdf_pi1%5Baction%5D=&tx_web2pdf_pi1%5Bargument%5D=printPage&tx_web2pdf_pi1%5Bcontroller%5D=Pdf&cHash=0ed8f8386582d91c847dd83d8e60d282)